# AutoCAD Free License Key

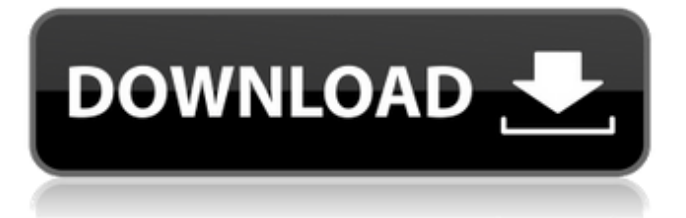

## **AutoCAD Free [32|64bit]**

AutoCAD Serial Key has been regarded as a high-end drafting tool that enables users to create architectural drawings (including architectural designs and blueprints). Users can create 2D drawings using point, line and polyline geometry (edges) and 2D text. AutoCAD Download With Full Crack is used for designing computer-aided drafting, electronic publishing and advertising. The technology that powers the world's leading, most used CAD software. AutoCAD Crack was originally developed for use by the aerospace and automotive industries. AutoCAD Torrent Download is also used in land surveying and civil engineering, architecture and engineering. AutoCAD is used for architectural design, engineering, mechanical design and assembly design. AutoCAD is used for engineering, architectural, and engineering design. AutoCAD is used by architects, engineers, drafters, surveyors, and construction workers. A vector graphics software, an alternative to a raster graphics software, used for computer-aided drafting, design, and computer graphics. A software that creates visual representations of mathematical, scientific or technical information, using a collection of symbols called glyphs. With vector graphics, a graphic is created by creating simple shapes which are combined to create more complex shapes, such as paths, fills, and strokes. The process of creating a vector image consists of a system of coordinates in which all vectors and graphics are defined by a base (usually the X and Y coordinates), and a destination (usually the Z and W coordinates). To make it easy to combine paths and polygons, AutoCAD supports a feature called docking. In AutoCAD 2007, a widget appears at the top-right corner of the workspace with a dropdown menu of toolbars. This menu contains a dockable toolbar, or a toolbar which can be docked (either left, right, or centered) within the application's screen. The dockable toolbar is a toolbar which can be docked (either left, right, or centered) within the application's screen. Each toolbar contains a number of toolbars, which can be used to add and edit functionality of the application. AutoCAD uses a user interface that includes (but is not limited to) two screen panes, the drawing area, and toolbars. The screen contains the drawing area, a rectangle that fills the entire visible screen. The screen also includes toolbars which are a

#### **AutoCAD**

Appify is a cross-platform app wrapper for AutoCAD Crack For Windows drawings (CAD-DWG, DWG, DXF, CSV, MDD, PGF, DGN, STEP). The project began in 2003, and since version 8.1, version 10 and version 11 it has been supported. To use the plug-in, a version of AutoCAD Full Crack 2010, AutoCAD LT 2010, AutoCAD LT for Mac 2010, AutoCAD Architecture for Mac 2011, AutoCAD for.NET 2011 or later or AutoCAD for AutoCAD 2011 is required. Since AutoCAD LT 2007, it supports AutoCAD R14. User interfaces AutoCAD uses a Ribbon interface that divides the application into individual workspaces and tabs. The tabs are located on the left side of the screen and are labelled with their function. The Ribbon has since been integrated into other AutoCAD programs. Windows Microsoft Windows, Windows Vista and Windows 7 AutoCAD LT for Mac OS X macOS AutoCAD Architecture for Mac 2011, AutoCAD for.NET 2011 or later or AutoCAD for AutoCAD 2011 is required. Since AutoCAD LT 2007, it supports AutoCAD R14. Keyboard shortcuts Since AutoCAD's first release, there have been more than 500 shortcuts. The keystrokes and menu items are the same in all AutoCAD products, except for some differences in AutoCAD LT. Keyboard shortcuts can be changed by editing the Windows Registry, where the shortcuts are stored. The default settings of AutoCAD can be modified in the User Preferences, which is located on the File menu in AutoCAD 2010 and later. The preferences contain keystrokes to change tools, paths, and the Display Units. Keystrokes . The previous or next view Key Number L to select the layer number for the current view A to activate a selected tool Z to switch between the edit and view toolbar S to add a new shape D to add a dimension Shift-Z to switch between the edit and view toolbar Return or Enter to redo the last operation or enter a command H to select the hidden layer from the last selected layer Ctrl-Shift-Z to switch between the edit and view toolbar Delete to delete the last shape Shift-Delete to delete the

last visible shape Command-Shift-Z to switch between the edit and view toolbar M to mute the ca3bfb1094

### **AutoCAD Crack+ Keygen For (LifeTime) X64**

Go to Applications -> Autodesk -> Autocad -> Autocad 2016 Open the file Autocad.ini in notepad and add the following line: FMT=udf lust before the closing BINHMTL tag (the last line in the file). Save the file as newfile.ini Close Notepad and open the file Autocad.ini again Go to the Hex section and change it to Hex format. Save Autocad.ini Close Autocad and run Autocad Or - using XDG\_CONFIG\_HOME environment variable instead of manual configuration Create a key pair with two keys Run the Autocad.exe as administrator Navigate to Autocad application folder in C:\Program Files\Autodesk\Autocad\ (if the Autocad was not installed in Program Files\Autodesk\Autocad\ by default) Open Autocad.ini with a text editor Add the following line to the end of the file: FMT=udf Just before the closing BINHMTL tag (the last line in the file). Save the file as newfile.ini Close the text editor Close Autocad Run the Autocad.exe again In case you have some problem with this process, here is the full tutorial to reinstall the Autocad application and add the new key pair to Autocad: Of course, if you are not comfortable with the Windows command prompt and you don't know how to create a new key pair, you can just buy a 3D model or buy Autocad yourself in order to use its licensed features for free. #tb 0: 1/25 #media\_type 0: video #codec\_id 0: rawvideo #dimensions 0: 176x144 #sar 0: 0/1 0, 0, 0, 1, 38016, 0x4e093bfe 0, 1, 1, 1,

#### **What's New in the AutoCAD?**

AutoCAD 2023 is no longer dependent on the PostScript interpreter and PostScript printer driver. You can import EPS and PDF files directly and run them through the graphics engine. This allows you to print your drawings directly from within AutoCAD. Or use 3D print support to send your drawings directly to the 3D printer. Software development and installation updates: The latest Internet Explorer 11 supports cross-platform compatibility for both 2D and 3D drawing objects. Improved user interface for the table and text objects. Rapidly convert and apply text, tables, and linked tables. The text object can be used to create lists and tables as well as to insert text into drawings. Now you can insert a block of text with the New Text command or a text table with the Insert Text Table command. The linked table object provides efficient editing and revision control for tables of data that are linked to a geographic coordinate system. Quick-fit is a new process that will find the nearest corner on the paper and automatically place the text or other objects. Quick-size now supports the 10 new object styles available in AutoCAD 2023, which includes an enhanced object palette for the 3D DWG to PDF and DWF converters and the new Inventor workgroup files. You can now convert an AutoCAD drawing to a DWG file with the Export DWG command. A new command, Plot Projections, will help you with the data conversion from one geographic coordinate system to another. A new command, Plot Layout, will help you layout data in a project or map file. In addition, AutoCAD 21 is now available on download, providing significant new features including a revised user interface, improved collaboration capabilities, enhanced documentation, and expanded drawing and modeling functionality. A new user interface was designed to make it easier for you to work with AutoCAD drawings. It has a fresh, more modern look and feel. The Axes and Align tools now support the 10 new object styles that are available in AutoCAD 2023, such as enhanced cell layout and design. The 2D and 3D views have been updated with new views, tools, and conventions. All views, including the New Grids and Layout Editor views, have been updated to include new functionality such as 2D and 3D grids and the layering manager

### **System Requirements For AutoCAD:**

Supported OS: OS X 10.4 or later CPU: Intel Core 2 Duo or AMD Athlon 64 X2 Dual Core Processor Mac mini - 1.4 GHz / 1.5 GHz Memory: 256 MB Hard Disk Space: 3 GB Download: Installation Download and install the latest version of Photoshop CS4 to your computer from this link. Once the installation is finished successfully, launch Photoshop CS4 and open an image file. After the image opens in Photoshop, choose File > New from the menu.

[https://musclesquadron.com/wp-](https://musclesquadron.com/wp-content/uploads/2022/07/AutoCAD__Crack_With_Serial_Key_Free_Download.pdf)

[content/uploads/2022/07/AutoCAD\\_\\_Crack\\_With\\_Serial\\_Key\\_Free\\_Download.pdf](https://musclesquadron.com/wp-content/uploads/2022/07/AutoCAD__Crack_With_Serial_Key_Free_Download.pdf) <http://rbics.net/?p=6955> [https://h-stop.com/wp-content/uploads/2022/07/AutoCAD\\_Crack\\_Incl\\_Product\\_Key\\_2022Latest.pdf](https://h-stop.com/wp-content/uploads/2022/07/AutoCAD_Crack_Incl_Product_Key_2022Latest.pdf) <https://maltymart.com/advert/autocad-crack-free-download-5/> <https://www.myai-world.com/autocad-crack-mac-win-april-2022/> <http://advantageequestrian.com/?p=13203> <http://kfivehomestead.com/wp-content/uploads/2022/07/albyeve.pdf> <https://upplevlandsbygden.se/wp-content/uploads/2022/07/AutoCAD-11.pdf> http://automationexim.com/wp-content/uploads/2022/07/AutoCAD\_ Crack 2022 New.pdf <http://www.paylessdvds.com/?p=19741> <https://theagriworld.com/wp-content/uploads/2022/07/jameiva.pdf> <http://navchaitanyatimes.com/?p=31549> <http://countrylifecountrywife.com/wp-content/uploads/2022/07/AutoCAD-3.pdf> <https://www.puremeditation.org/2022/07/23/autocad-crack-download/> <https://ideia.cc/autocad-crack-with-keygen/> <https://alafdaljo.com/autocad-crack-activation-code-with-keygen-free-download-win-mac-2022-new/> <http://propertynet.ng/?p=28682> <http://awaazsachki.com/?p=52982>

<https://lynonline.com/2022/07/23/autocad-2018-22-0-crack-keygen-for-lifetime-free-win-mac-2022/> <https://weddingdaypix.com/autocad-crack-activation-code-with-keygen-free-download/>